## **pagerduty-api Documentation**

*Release 0.4-dev*

**Micah Hausler**

January 12, 2015

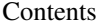

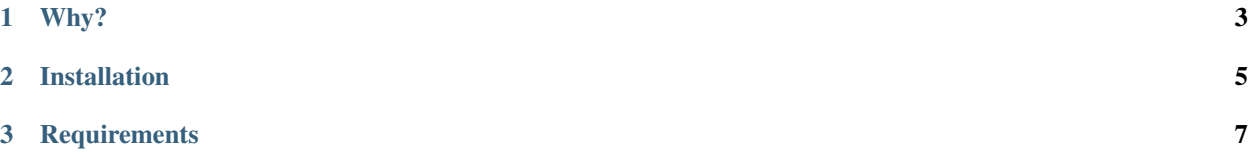

pagerduty-api is a package for easily interacting with PagerDuty's API.

<span id="page-6-0"></span>There are several other libraries interacting with the PagerDuty API, however none of them include tests and documentation.

## **Installation**

<span id="page-8-0"></span>To install the latest release, type:

pip install pagerduty-api

To install the latest code directly from source, type:

pip install git+git://github.com/ambitioninc/pagerduty-api.git

**CHAPTER 3**

## **Requirements**

- <span id="page-10-0"></span>• Python 2.7, 3.3, 3,4
- requests  $> = 2.0.0$